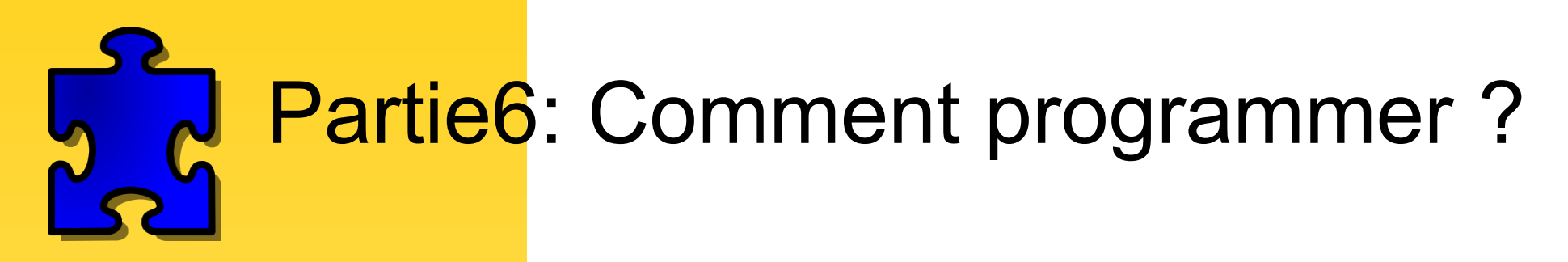

### SITUATION / PROBLÈME:

Après avoir visionné un reportage concernant les androïdes et la robotique, Alex se demande comment les utilisateurs peuvent demander à un robot d'effectuer des tâches précises. Après tout, les robots sont des machines traversées par de l'énergie. Comment ces robots peuvent ils être programmés ?

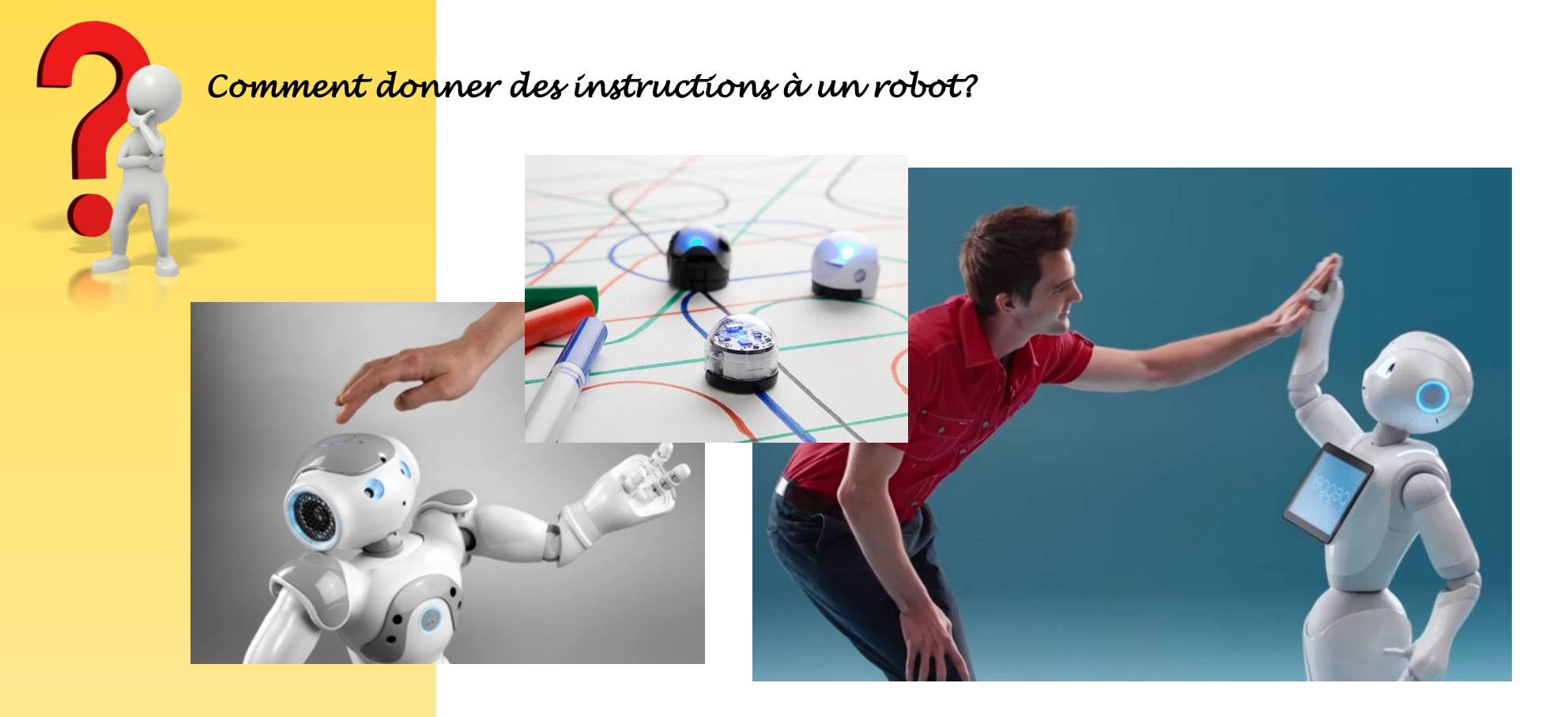

Comment programmer les déplacements du robot ? Quel langage utilise Robotprog ?

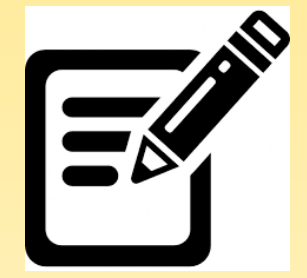

Consulter le document Ressource "Débuter la programmation"

Visionner les 2 vidéos ci-dessous et réaliser la programmation de robotprog

Répondre aux questions su la fiche "débuter la programmation élève"

#### **Connaissances et compétences travaillées:**

**Découverte de l'algorithme en utilisant des logiciels d'application visuelles et ludiques :**

**Identifier les étapes d'un programme de commande représenté sous forme graphique. Modifier la représentation d'un programme de commande pour répondre à un besoin particulier et valider le résultat obtenu.** 

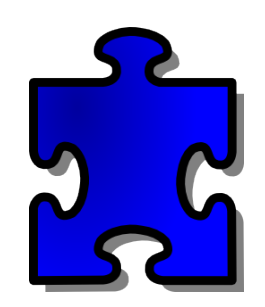

# Partie6: Comment programmer ?

**1/ Robotprog se programme grâce à des ………………………… de programmation. Lorsque les programmes seront plus conséquents, on aura intérêt à créer des …………….…………………..**

**P.P. est l'abréviation de………………………………**

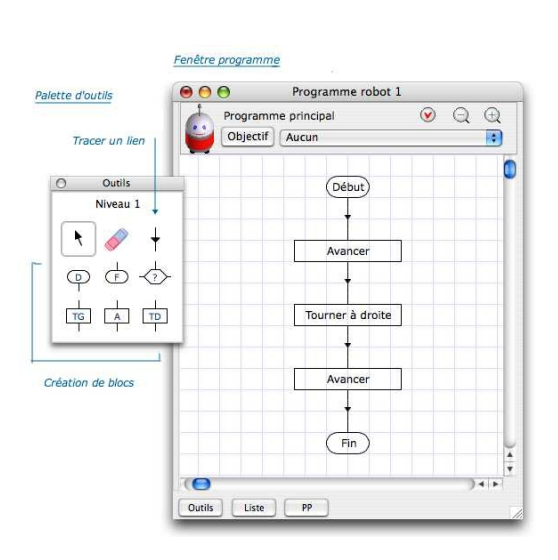

**2/Recherchez la définition d'un organigramme de programmation sur Wikipédia : Organigramme de programmation :…………………………………………………………………… ………………………………………………………………………………………………………………**

**………………………………………………………………………………………………………………..**

### **Avec RobotProg, les organigrammes sont constitués de**

**…………………………………………**

**Tout organigramme commence par un bloc ………………… et se termine par un bloc** 

**………………….**

**3/ Reproduire dans le cadre ci-desous l'organigramme correspondant à l'avance du robot de 5 pas. (jusqu'au mur) :**

**Imaginez dans votre tête l'organigramme qu'il faudrait concevoir pour que le robot avance de 19 cases.**

## **4/Quel serait l'inconvénient d'un tel organigramme ?**

**………………………………………………………………………………………………………………..**

**5/Proposer une solution à ce probléme.**

**………………………………………………………………………………………………………………..**